# **CONTENTS IN DETAIL**

### **PREFACE XXI**

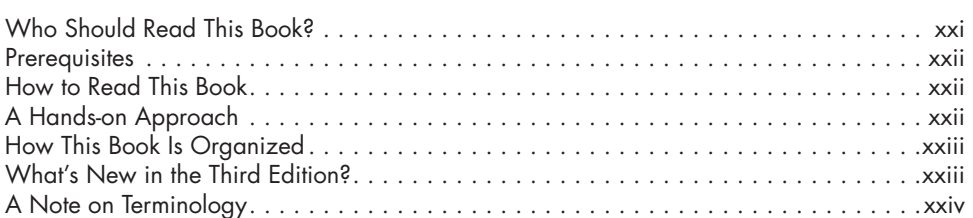

### **1 THE BIG PICTURE 1**

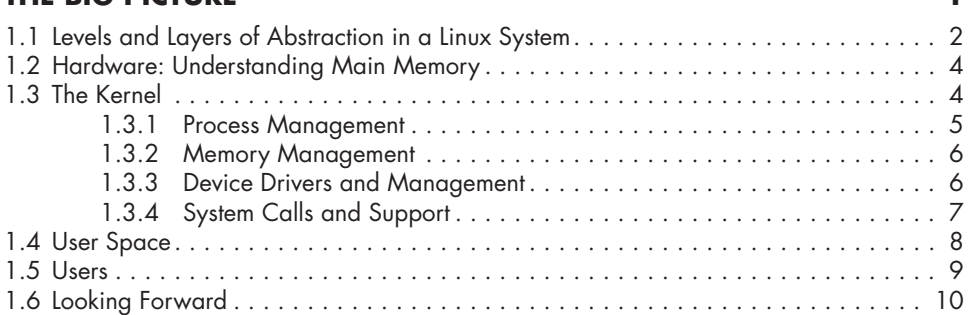

### **2 BASIC COMMANDS AND DIRECTORY HIERARCHY 11** 2.1 The Bourne Shell: /bin/sh . . . . . . . . . . . . . . . . . . . . . . . . . . . . . . . . . . . . . . . . 12 2.2 Using the Shell . . . . . . . . . . . . . . . . . . . . . . . . . . . . . . . . . . . . . . . . . . . . . . . . 12 2.2.1 The Shell Window . . . . . . . . . . . . . . . . . . . . . . . . . . . . . . . . . . . . . 13 2.2.2 cat . . . . . . . . . . . . . . . . . . . . . . . . . . . . . . . . . . . . . . . . . . . . . . . . 13 2.2.3 Standard Input and Standard Output . . . . . . . . . . . . . . . . . . . . . . . . 14 2.3 Basic Commands . . . . . . . . . . . . . . . . . . . . . . . . . . . . . . . . . . . . . . . . . . . . . . 15 2.3.1 ls . . . . . . . . . . . . . . . . . . . . . . . . . . . . . . . . . . . . . . . . . . . . . . . . . 15 2.3.2 cp . . . . . . . . . . . . . . . . . . . . . . . . . . . . . . . . . . . . . . . . . . . . . . . . 15 2.3.3 mv . . . . . . . . . . . . . . . . . . . . . . . . . . . . . . . . . . . . . . . . . . . . . . . . 16 2.3.4 touch . . . . . . . . . . . . . . . . . . . . . . . . . . . . . . . . . . . . . . . . . . . . . . 16 2.3.5 rm . . . . . . . . . . . . . . . . . . . . . . . . . . . . . . . . . . . . . . . . . . . . . . . . 16 2.3.6 echo . . . . . . . . . . . . . . . . . . . . . . . . . . . . . . . . . . . . . . . . . . . . . . . 16 2.4 Navigating Directories . . . . . . . . . . . . . . . . . . . . . . . . . . . . . . . . . . . . . . . . . . 16 2.4.1 cd . . . . . . . . . . . . . . . . . . . . . . . . . . . . . . . . . . . . . . . . . . . . . . . . 17 2.4.2 mkdir . . . . . . . . . . . . . . . . . . . . . . . . . . . . . . . . . . . . . . . . . . . . . . 17 2.4.3 rmdir . . . . . . . . . . . . . . . . . . . . . . . . . . . . . . . . . . . . . . . . . . . . . . 17 2.4.4 Shell Globbing ("Wildcards") . . . . . . . . . . . . . . . . . . . . . . . . . . . . . 18

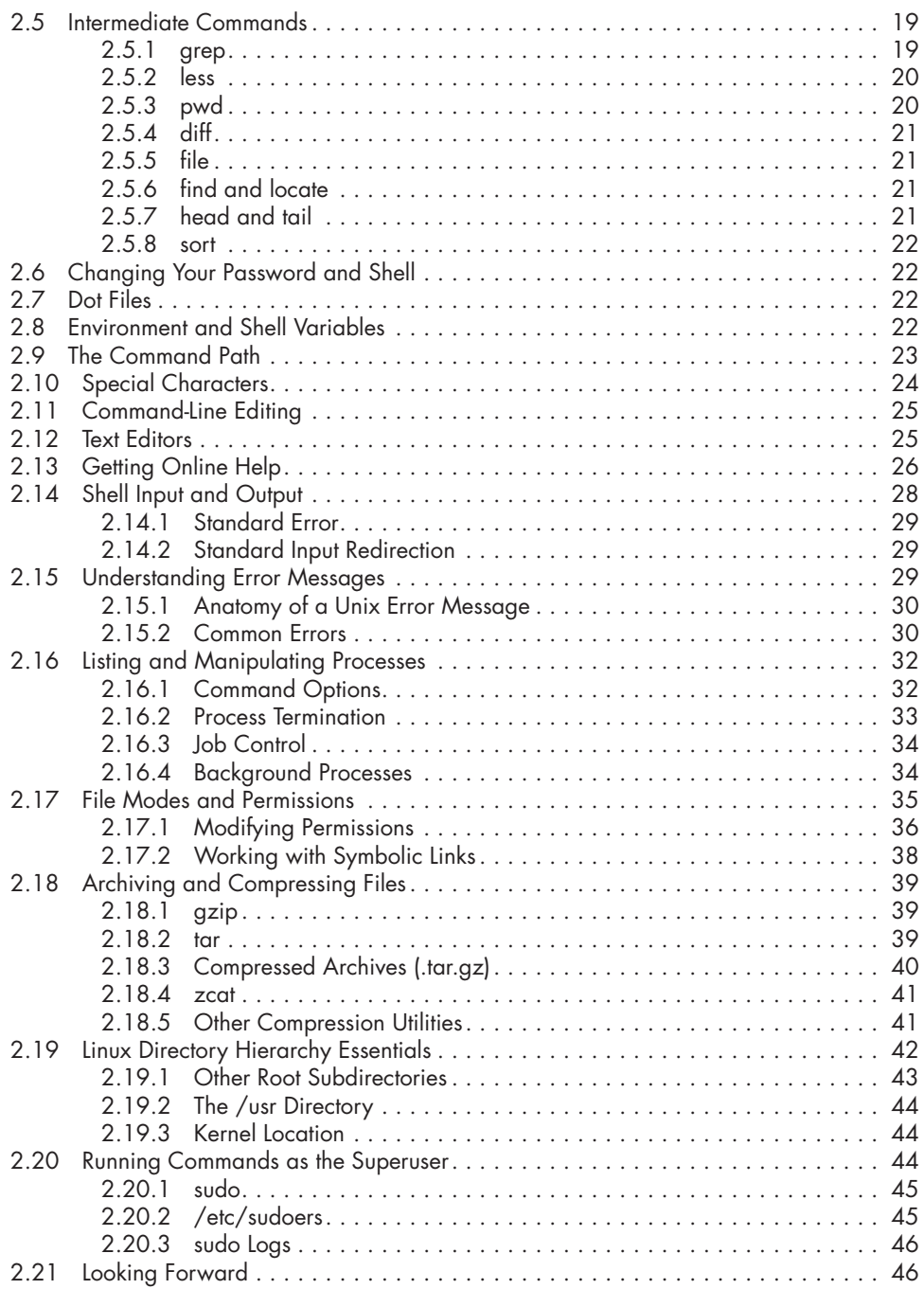

### **DEVICES 47** 3.1 Device Files . . . . . . . . . . . . . . . . . . . . . . . . . . . . . . . . . . . . . . . . . . . . . . . . . . 48 3.2 The sysfs Device Path........................................... 49

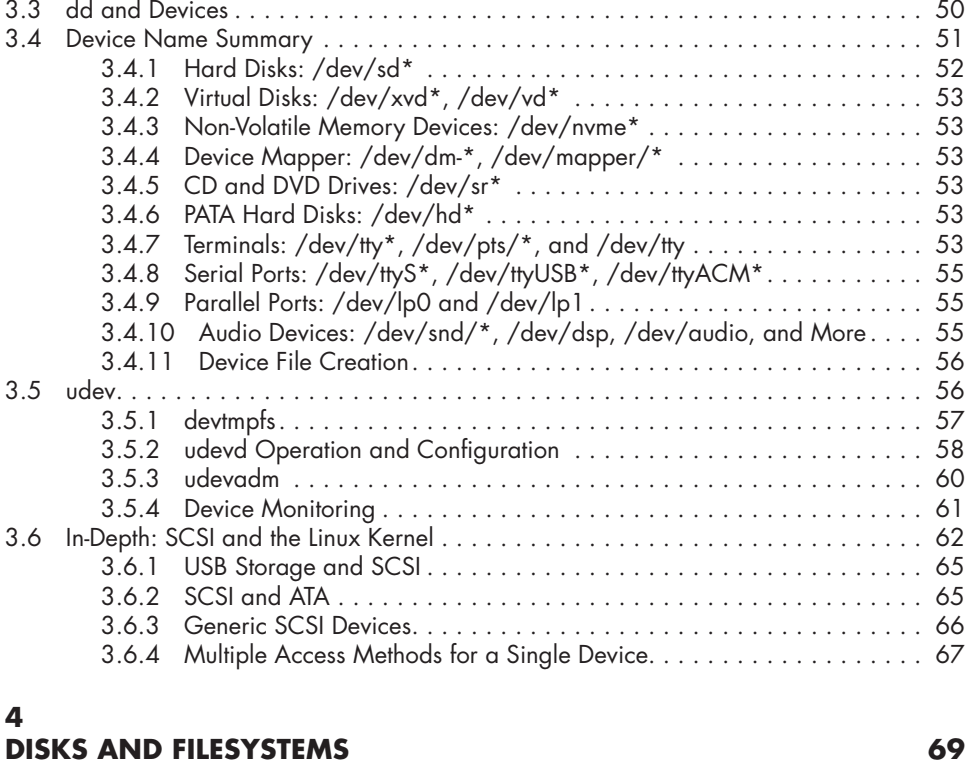

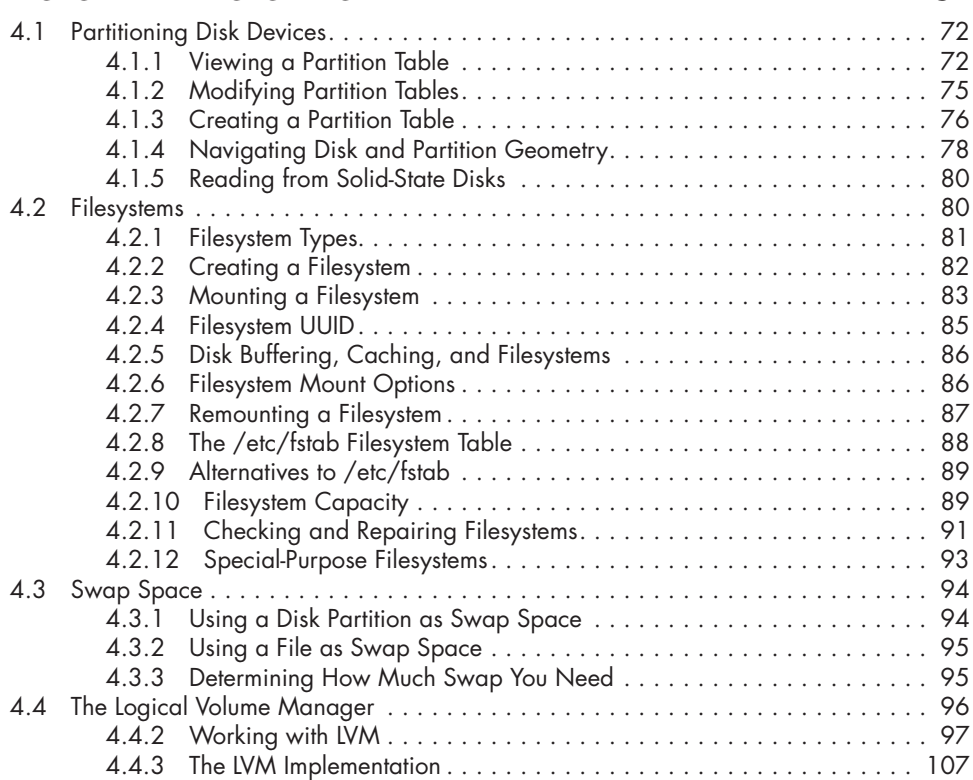

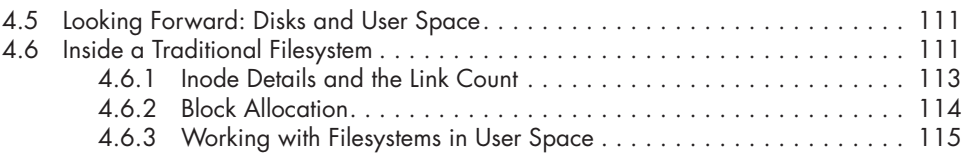

# **HOW THE LINUX KERNEL BOOTS 117**

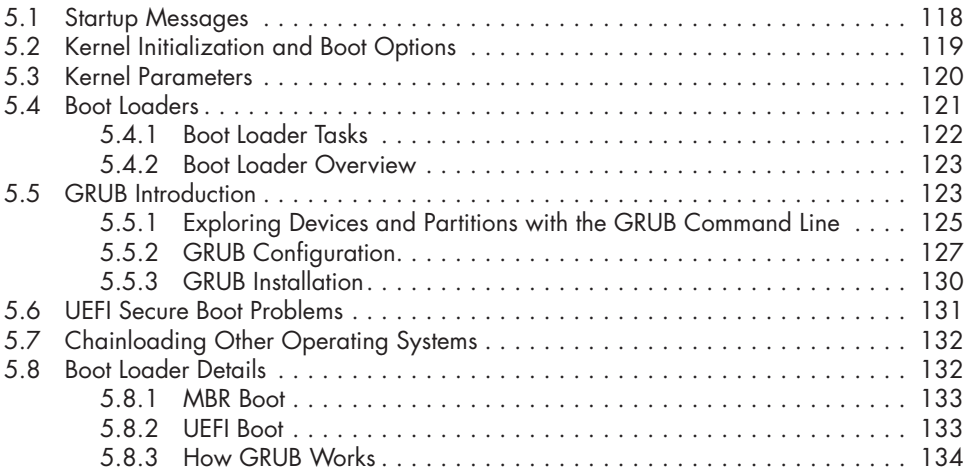

# **6**

## **HOW USER SPACE STARTS 137**

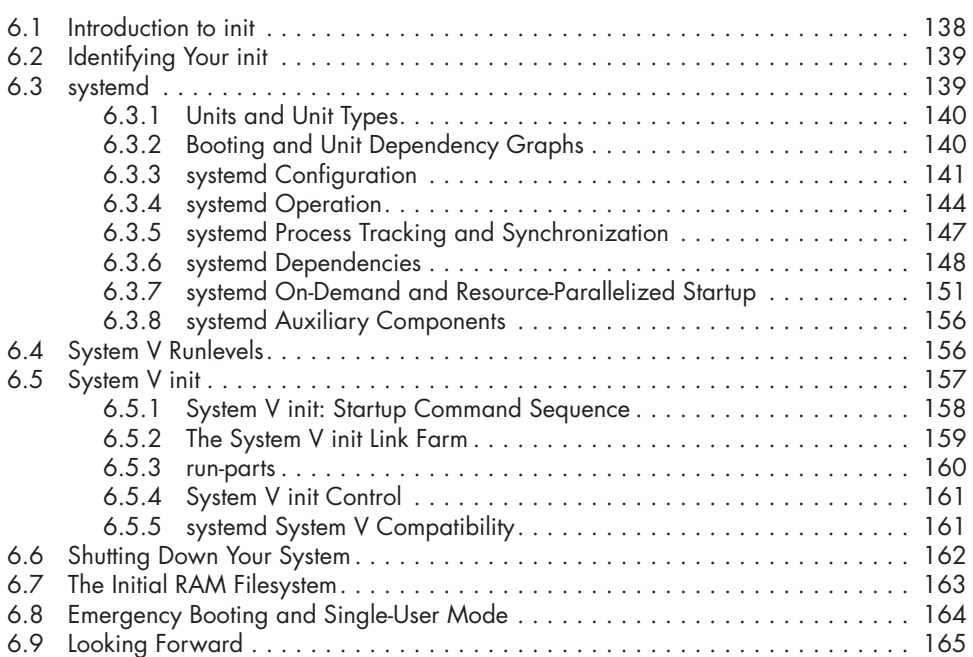

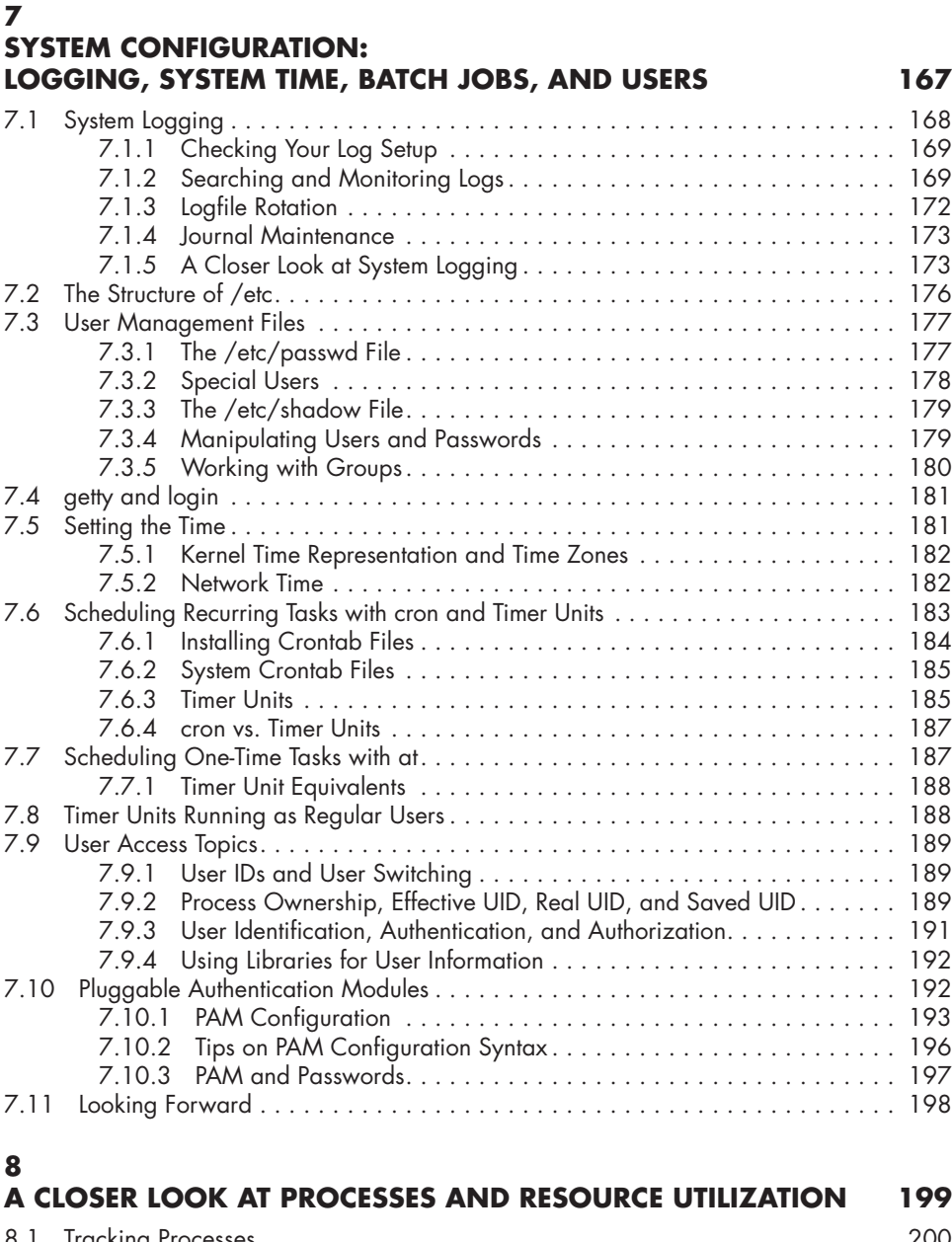

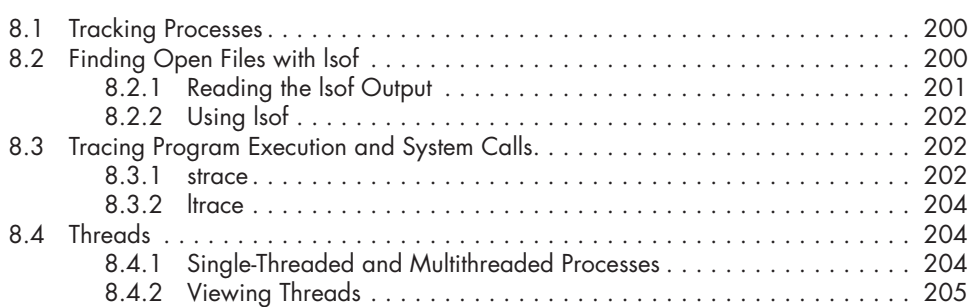

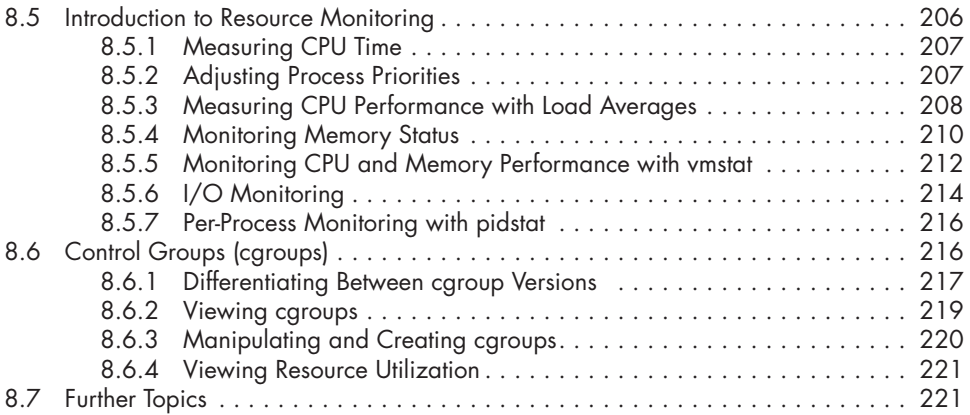

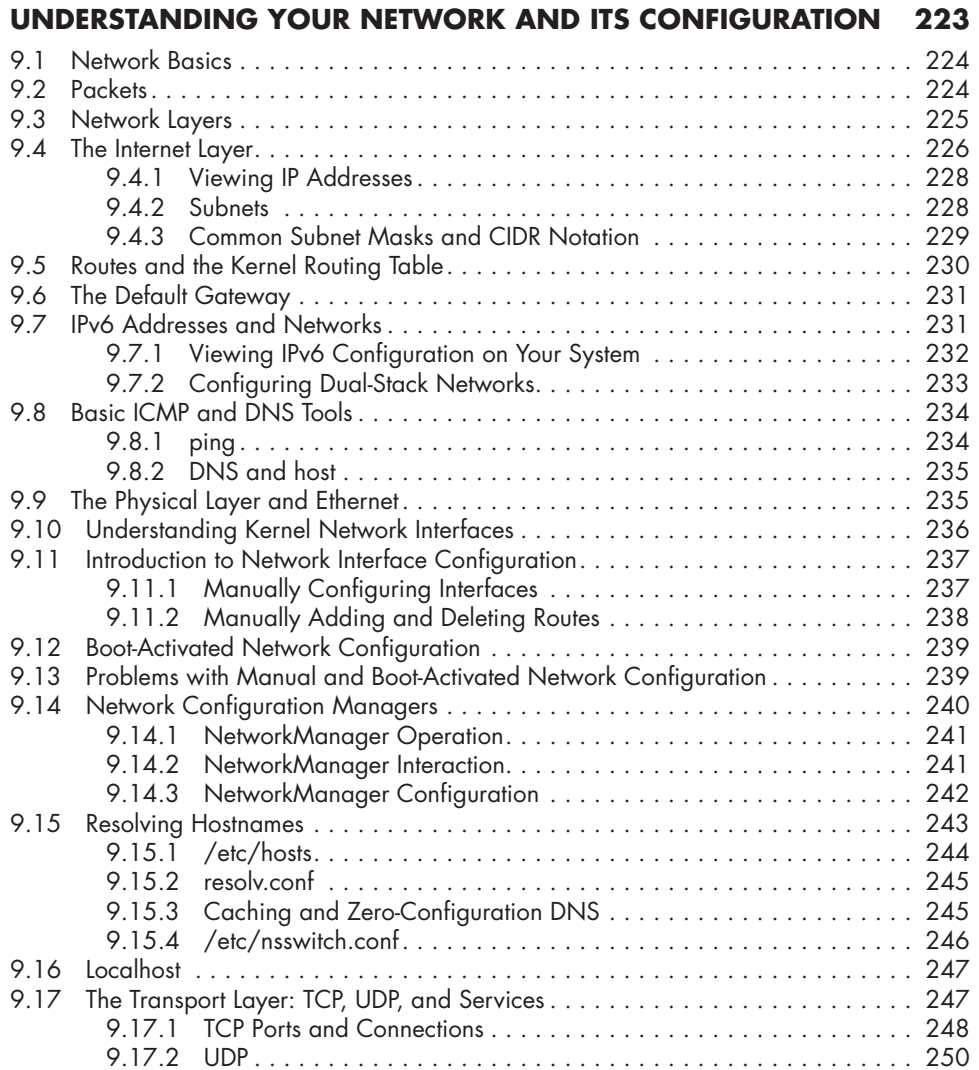

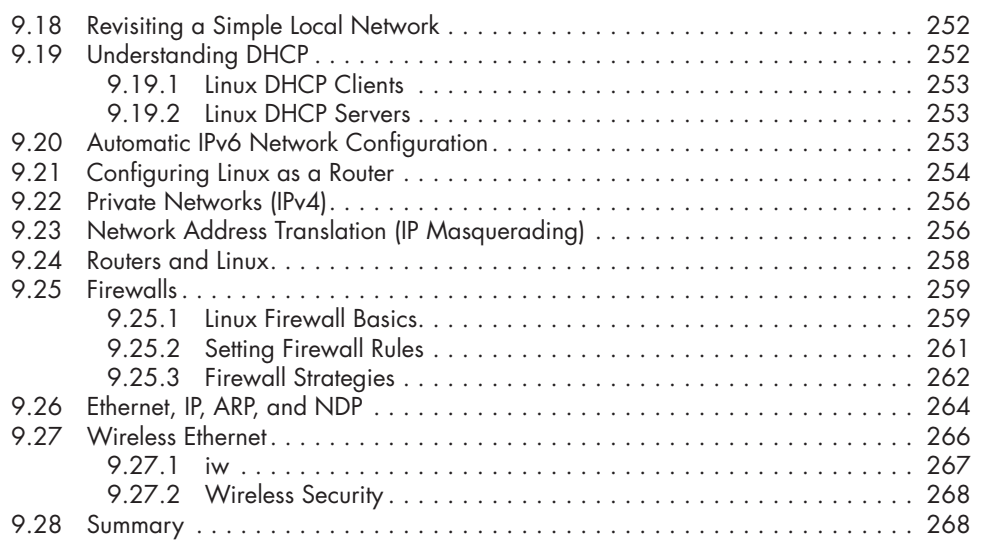

## **NETWORK APPLICATIONS AND SERVICES 269**

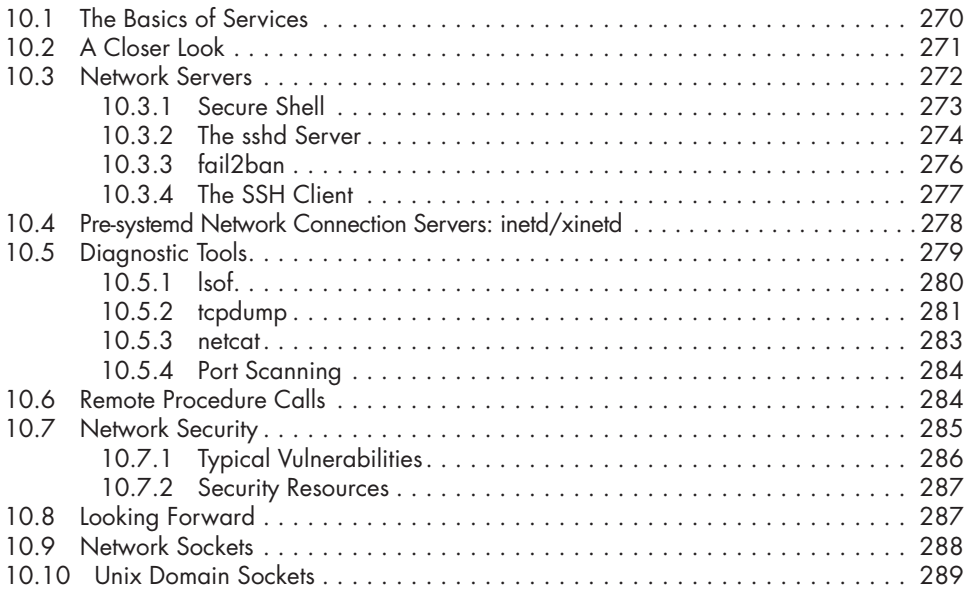

## **11**

# **INTRODUCTION TO SHELL SCRIPTS 291**

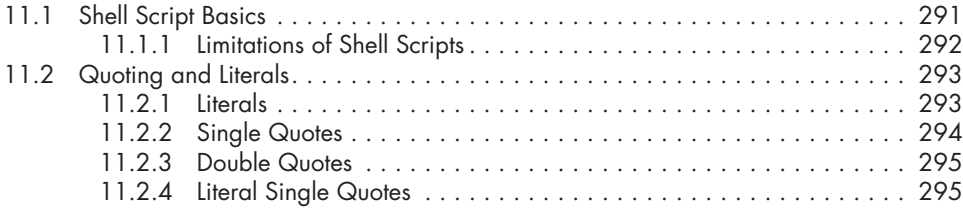

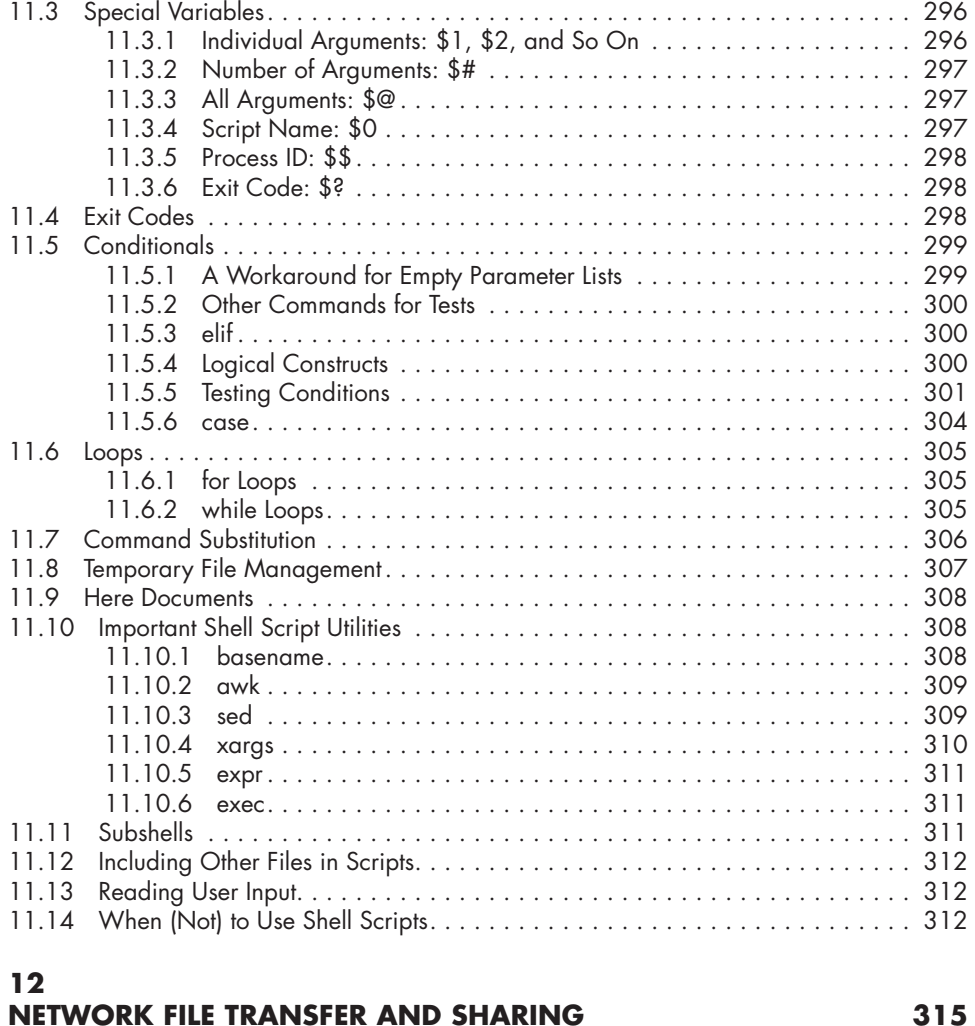

### 12.1 Quick Copy . . . . . . . . . . . . . . . . . . . . . . . . . . . . . . . . . . . . . . . . . . . . . . . 316 12.2 rsync . . . . . . . . . . . . . . . . . . . . . . . . . . . . . . . . . . . . . . . . . . . . . . . . . . . . 317 12.2.1 Getting Started with rsync . . . . . . . . . . . . . . . . . . . . . . . . . . . . . . 317 12.2.2 Making Exact Copies of a Directory Structure . . . . . . . . . . . . . . . . 318 12.2.3 Using the Trailing Slash . . . . . . . . . . . . . . . . . . . . . . . . . . . . . . . 319 12.2.4 Excluding Files and Directories . . . . . . . . . . . . . . . . . . . . . . . . . . 320 12.2.5 Checking Transfers, Adding Safeguards, and Using Verbose Mode . . . . . . . . . . . . . . . . . . . . . . ...... 321 12.2.6 Compressing Data . . . . . . . . . . . . . . . . . . . . . . . . . . . . . . . . . . . 321 12.2.7 Limiting Bandwidth . . . . . . . . . . . . . . . . . . . . . . . . . . . . . . . . . . . 322 12.2.8 Transferring Files to Your Computer . . . . . . . . . . . . . . . . . . . . . . . 322 12.2.9 Further rsync Topics . . . . . . . . . . . . . . . . . . . . . . . . . . . . . . . . . . 322 12.3 Introduction to File Sharing . . . . . . . . . . . . . . . . . . . . . . . . . . . . . . . . . . . . . 323 12.3.1 File Sharing Usage and Performance.............................. 323 12.3.2 File Sharing Security . . . . . . . . . . . . . . . . . . . . . . . . . . . . . . . . . 323

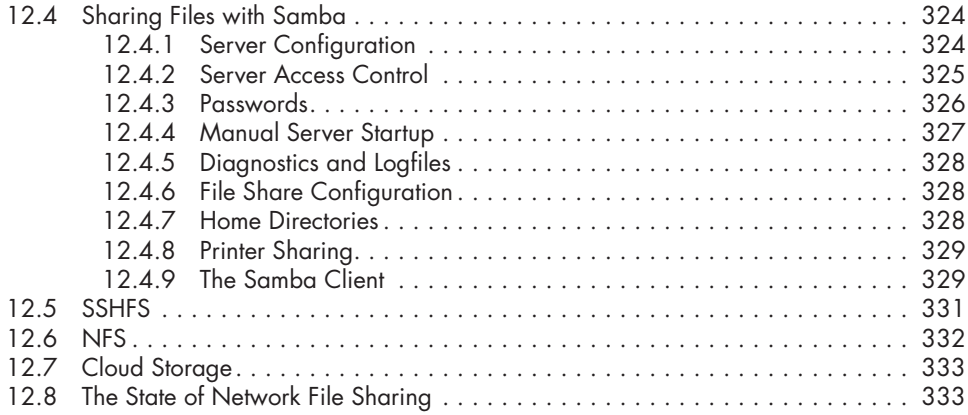

### **USER ENVIRONMENTS 335** 13.1 Guidelines for Creating Startup Files . . . . . . . . . . . . . . . . . . . . . . . . . . . . . . 336 13.2 When to Alter Startup Files . . . . . . . . . . . . . . . . . . . . . . . . . . . . . . . . . . . . . 336 13.3 Shell Startup File Elements . . . . . . . . . . . . . . . . . . . . . . . . . . . . . . . . . . . . . . 337 13.3.1 The Command Path . . . . . . . . . . . . . . . . . . . . . . . . . . . . . . . . . . 337 13.3.2 The Manual Page Path................................ 338 13.3.3 The Prompt . . . . . . . . . . . . . . . . . . . . . . . . . . . . . . . . . . . . . . . . 338 13.3.4 Aliases . . . . . . . . . . . . . . . . . . . . . . . . . . . . . . . . . . . . . . . . . . . 339 13.3.5 The Permissions Mask . . . . . . . . . . . . . . . . . . . . . . . . . . . . . . . . . 339 13.4 Startup File Order and Examples . . . . . . . . . . . . . . . . . . . . . . . . . . . . . . . . . 340 13.4.1 The bash Shell . . . . . . . . . . . . . . . . . . . . . . . . . . . . . . . . . . . . . . 340 13.4.2 The tcsh Shell . . . . . . . . . . . . . . . . . . . . . . . . . . . . . . . . . . . . . . 342 13.5 Default User Settings . . . . . . . . . . . . . . . . . . . . . . . . . . . . . . . . . . . . . . . . . 343 13.5.1 Shell Defaults . . . . . . . . . . . . . . . . . . . . . . . . . . . . . . . . . . . . . . 343 13.5.2 Editor . . . . . . . . . . . . . . . . . . . . . . . . . . . . . . . . . . . . . . . . . . . . 344 13.5.3 Pager . . . . . . . . . . . . . . . . . . . . . . . . . . . . . . . . . . . . . . . . . . . . 344 13.6 Startup File Pitfalls . . . . . . . . . . . . . . . . . . . . . . . . . . . . . . . . . . . . . . . . . . . 344 13.7 Further Startup Topics . . . . . . . . . . . . . . . . . . . . . . . . . . . . . . . . . . . . . . . . . 345

## **14**

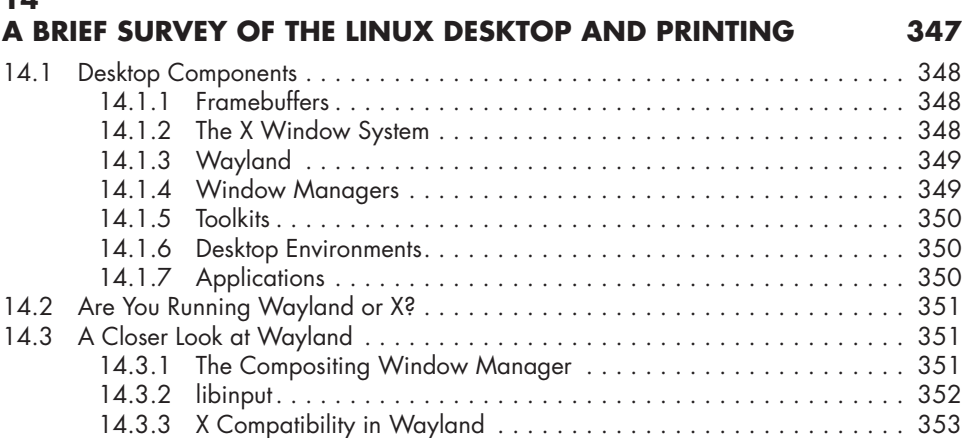

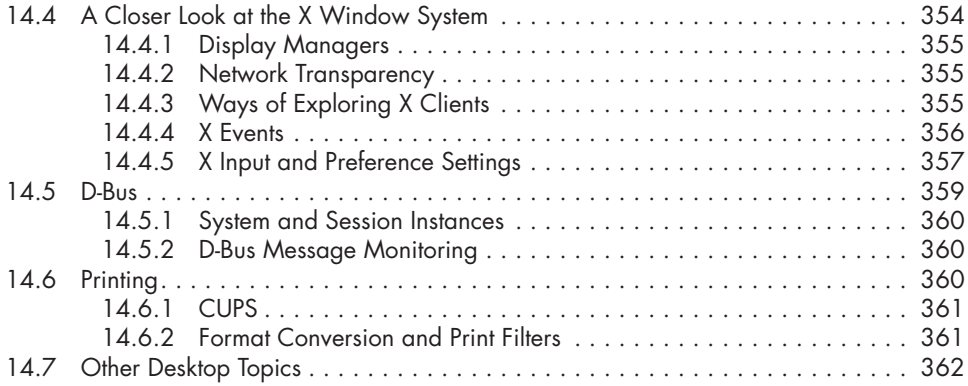

## **DEVELOPMENT TOOLS 363**

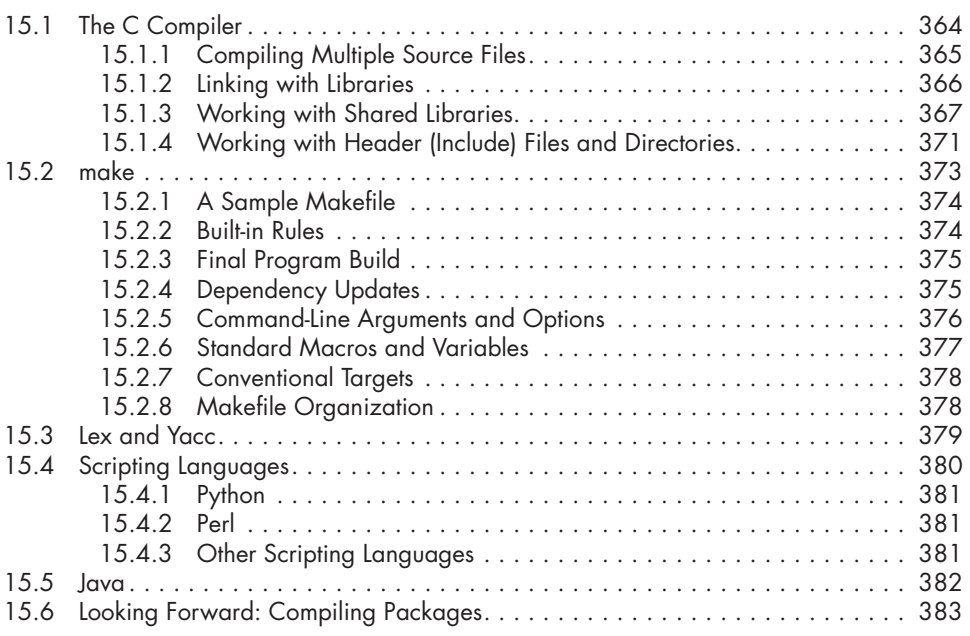

### **16**

### **INTRODUCTION TO COMPILING SOFTWARE FROM C SOURCE CODE 385**

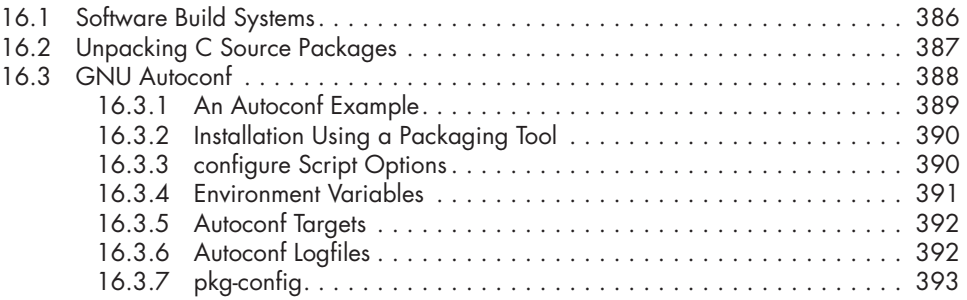

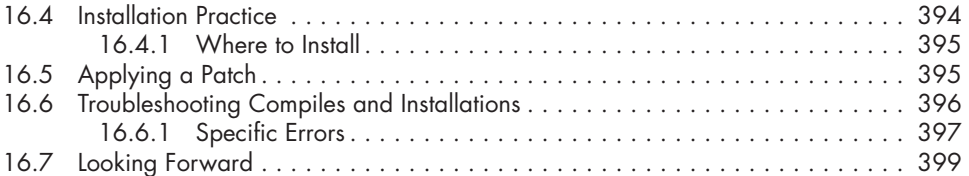

### **VIRTUALIZATION 401** 17.1 Virtual Machines . . . . . . . . . . . . . . . . . . . . . . . . . . . . . . . . . . . . . . . . . . . . 402 17.1.1 Hypervisors . . . . . . . . . . . . . . . . . . . . . . . . . . . . . . . . . . . . . . . . 402 17.1.2 Hardware in a Virtual Machine . . . . . . . . . . . . . . . . . . . . . . . . . . 403 17.1.3 Common Uses of Virtual Machines . . . . . . . . . . . . . . . . . . . . . . . . 404 17.1.4 Drawbacks of Virtual Machines . . . . . . . . . . . . . . . . . . . . . . . . . . 404 17.2 Containers . . . . . . . . . . . . . . . . . . . . . . . . . . . . . . . . . . . . . . . . . . . . . . . . 405 17.2.1 Docker, Podman, and Privileges . . . . . . . . . . . . . . . . . . . . . . . . . . 406 17.2.2 A Docker Example . . . . . . . . . . . . . . . . . . . . . . . . . . . . . . . . . . . 407

17.2.3 LXC . . . . . . . . . . . . . . . . . . . . . . . . . . . . . . . . . . . . . . . . . . . . . 414 17.2.4 Kubernetes . . . . . . . . . . . . . . . . . . . . . . . . . . . . . . . . . . . . . . . . 415 17.2.5 Pitfalls of Containers . . . . . . . . . . . . . . . . . . . . . . . . . . . . . . . . . . 415 17.3 Runtime-Based Virtualization . . . . . . . . . . . . . . . . . . . . . . . . . . . . . . . . . . . . 417

### **BIBLIOGRAPHY 419**

### **INDEX 423**